## **Требования к оформлению курсовых, дипломных проектов и дневников-отчетов**

- **1.** Титульный лист, «Содержание» для КП, ДП и ДО(дневники-отчеты) единое для всех (по стандартам колледжа)
- **2.** Страницы считаем с титульного листа.
- **3.** В «Содержании» указываем только начальные страницы (нельзя записывать 1-3, 3-6)
- **4.** Заголовки разделов -шрифт«Arial»курсив№ 24, все буквы **прописные (заглавные).** Заголовки подразделов - шрифт «Arial» курсив№18, все буквы **строчные**, кроме первой **прописной.**

Пункты - шрифт «Arial»курсив№ 16,все буквы **строчные**, кроме первой **прописной**. Шифр в штампе - шрифт «Arial»курсив №16 и шрифт «Arial»курсив №8

- **5.** При наборе текста не забываем про абзацы (красную строку).
- **6.** Все заголовки разделов, подразделов и пунктов прописываем с абзацного отступа и размещаем их по одной вертикальной линии.
- **7.** Выдерживаем отступы от рамки до заголовка раздела, между заголовками раздела и подраздела, от заголовка до основного текста, от основного текста до нижнего штампа. (отступ 10 мм.)
- **8.** Текст внутри рамки имеет отступы: слева, справа 5мм.
- **9.** Выравнивание текста по ширине, интервал между строками текста 1,0
- **10.** Заголовки разделов, подразделов и пунктов не выделять, не подчеркивать, не переносить.
- **11.** В заголовках разделов, подразделов и пунктов после цифры и в конце предложения **точки не ставить**.
- **12.** Цифры в заголовках разделов, подразделов и пунктов пишем арабские.
- **13.** Таблицы подписываем в левом верхнем углу , например ,
	- Таблица 2.1.1, где 2.1-номер раздела, 1-порядковый номер таблицы

На следующей строчке записываем заголовок таблицы (если он есть).

Если таблица имеет продолжение на следующей странице, то следует написать Продолжение таблицы 2.1.1

Слова «Таблица 2.1.1», «Продолжение таблицы 2.1.1», заголовок таблицы следует писать шрифтом «Times New Roman» №14.

**14.** Рисунки должны иметь заголовок и нумерацию. Заголовок пишем над рисунком.

Под рисунком пишем слово «Рисунок 2.1.1», где 2.1 - номер раздела, 1 – номер рисунка по порядку. Заголовок и «Рисунок 2.1.1» следует писать шрифтом «Times New Roman» №14.

Допускается сквозная нумерация рисунков. Допускается подписывать номер рисунка и заголовок рисунка в одну строку под рисунком, при этом между номером рисунка и заголовком ставится тире ( Рис.2.1.1- Уровнемер скважинный УСК-ТЭ )

**15.** Все формулы в тексте нумеруются. Номер формулы записываем справа от формулы, ближе к правой рамке, в круглых скобках. Например,

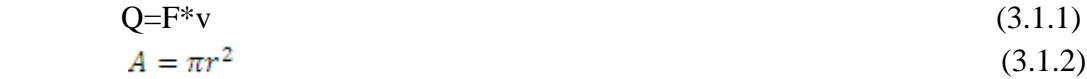

где 3.1.1 – номер раздела, 1,2 - порядковые номера формул в разделе.

Если на странице несколько формул, то их номера следует располагать на одной вертикальной линии.

**16.** «СПИСОК ИСПОЛЬЗОВАННОЙ ЛИТЕРАТУРЫ» записываем шрифтом «Arial»курсив

№ 24, все буквы заглавные.

В список использованной литературы также включают адреса Web-страниц и сайтов или иные формы представления информации из сети интернет.